# **Inserção de Textos em Ambientes Virtuais**

**Ricardo Suzuki Junior 1 , Isabela Gasparini 1 , Marcelo da Silva Hounsell 1**

<sup>1</sup>Departamento de Ciência da Computação - Universidade do Estado de Santa Catarina (UDESC) – Campus Universitário "Avelino Marcante" – 89.223-100 - Bom Retiro – Joinville - SC – Brazil

{dcc6rsj,isabela,marcelo}@Joinville.udesc.Br

*Abstract. Virtual Environments (VEs) have been efficient on presenting interactive 3D graphical information. However, there is a rising demand for VEs capable of satisfactorily incorporating complete phrases (texts), in particular for systems of educational purposes. In order to support these projects this paper will identify specific VE design features to facilitate the insertion of complete texts in VEs. Existing systems will be analyzed from the perspective of these design features. The paper will illustrates that careful selection of design features facilitates that a great deal of textual information be presented in VEs without affecting the user's sense of immersion nor their overall satisfaction.*

*Resumo. Ambientes Virtuais 3D (AVs) têm sido eficazes na apresentação de informações gráficas 3D interativas mas, há uma demanda crescente por AVs que incorporem satisfatoriamente conteúdos na forma de frases completas (textos), principalmente no âmbito dos sistemas com propósitos educacionais. No sentido de dar suporte a estes projetos, este artigo identificará aspectos específicos de design para facilitar a inserção de textos completos em AVs e apresentará uma análise de sistemas existentes sob o ponto de vista destes aspectos. O artigo ilustrará que a escolha criteriosa de aspectos permite que um bom volume de informações textuais sejam apresentadas em AVs sem comprometer o sentimento de imersão nem sua satisfação do usuário.*

### **1. Introdução**

Ambientes tridimensionais interativos em tempo real e sintetizados por computador representam uma vertente de sistemas gráficos, denominados sistemas de Realidade Virtual (RV), que permitem ao usuário interagir, navegar e participar de um mundo virtual e, devido a estas facilidades, trouxe grandes benefícios para várias áreas, dentre elas a da educação ([1], [2]).

A capacidade do usuário, agora aprendiz, de se sentir imerso e presente em uma outra realidade, realidade esta controlada e segura, torna a RV e seus Ambientes Virtuais 3D interativos (AV) uma tecnologia que traz oportunidades que antes nem seriam possíveis em condições reais. Inúmeras são as vantagens de um AV (principalmente sob o ponto de vista educacional), e incluem:

- Facilita a percepção de quantidades, formas e cores (uma vez que é uma mídia eminentemente visual);

- Concorre para desenvolver a percepção espacial (posicionamento relativo entre os objetos na cena e/ou do observador no ambiente) [3];

- Permite estabelecer a ambientação ao tema/tarefa (conceito importante para o processo de treinamento para situações reais [4]);

- Útil para incutir e fazer perceber seqüências, sem precisar que estas sejam explicitadas;

- Permite experimentar situações que podem vir a ser difíceis de reproduzir na prática;

- Permite a veiculação simultânea de objetos de informação (conjunto de informações correlatas apresentadas em diversos níveis nos aspectos de profundidade, quantidade, técnico e linguagem) e de formas diferenciadas (via sentido auditivo, visual e sinestésico, por exemplo).

A tecnologia da RV tem chamado a atenção sobretudo pela sua capacidade gráfica 3D interativa mas, mesmo considerando os inúmeros potenciais da RV sob estes aspectos, para algumas situações de aprendizagem é mister a veiculação de informações de forma textual (formal escrita e explícita), seja para fixação, seja porque o aprendiz tem um estilo cognitivo que se adequa melhor ao formato textual ou, seja pelo tipo de informação a ser veiculada.

Apesar do conceito amplamente difundido de que "uma imagem fala mais que mil palavras", algumas informações podem ser melhor veiculadas na forma textual (como por exemplo, tentar criar uma imagem que tenha a mesma informação que o pequeno texto em aspas acima), dentre elas:

- Conceitos abstratos cuja representação gráfica não é adequada (como definições e explicações, comparações e enumerações), ou seja, **informações discursivas**;

- Dados numéricos, nomes, datas, valores, etc., ou seja, **informações quantitativas**, e;

- Informações onde a seqüencialidade do entendimento das partes é importante para o entendimento do todo, ou seja, **informações encadeadas**.

Desta feita, percebe-se claramente que uma aplicação que promova a integração de AVs com a veiculação de informações textuais é de grande valia.

Vale ressaltar que esta integração pode ampliar os benefícios da RV no contexto educativo no sentido de facilitar que conteúdos formais (por exemplo, "estudo de patologias prediais", da engenharia civil) possam ser trabalhados em um forma tridimensional mais interessante e, com esta integração, poder surgir ambientes de aprendizagem lúdicos, participativos, interativos e amigáveis, tornando o processo de aprendizagem menos rígido e ríspido.

Este artigo apresenta um estudo e levantamento de aspectos importantes de *design* que devem ser reconhecidos e avaliados quando de um projeto que contemple a integração de textos em ambientes virtuais.

A próxima seção apresenta investigações similares sobre a inserção de textos em ambientes de RV. A seção 3 identifica os pontos relevantes de *design* envolvendo o relacionamento entre textos e um AV. Na seção 4 são apresentadas implementações existentes na literatura e discutidas sob o ponto de vista dos aspectos apresentados na seção 3. Na seção 5 são apresentados um estudo de caso de um projeto de AV com forte presença de textos no AV e o resultado de avaliações feitas pelos usuários. Ao final as considerações conclusivas sobre a contribuição desta pesquisa são apresentadas.

### **2. Trabalhos Correlatos**

Recentemente vem crescendo o interesse dos pesquisadores quanto ao uso de textos em AVs e pode-se dizer que este interesse se apresenta em duas vertentes não concorrentes (pois se aplicam a situações distintas):

A primeira linha de investigação relaciona-se com o uso de palavras altamente significativas (também chamadas de *tags -* diretivas explicativas) associadas aos objetos 3D ou listas (também chamadas de *menus*) que aparecem no AV, cujo objetivo é o de enriquecer o ambiente do usuário com alguns indicativos auxiliares ou como recurso de seleção de alternativas. Soluções para este tipo de integração têm sido alcançadas com abordagens para apresentação de menus periféricos (ver [5], [6] e [7]) ou integrados e sobreposto ao AV (como em [8] e [9]). Esta linha de investigações ainda carece de maiores pesquisas [10] por ter um conjunto de opções de *design* [3] conexas às estratégias de seleção e navegação/orientação em AVs. Neste contexto é importante ressaltar a relevância das informações "abstratas" (que não são espaciais/perceptuais nem temporais) e a dificuldade de contempla-las em AVs uma vez que as informações perceptuais e temporais são muito mais facilmente incorporáveis aos AVs [3].

Uma segunda linha de investigação relaciona-se com o uso de frases completas incorporados nos AVs de imprescindível importância para a aplicação e cujo conteúdo seria difícil, ou até impossível, de ser veiculado de outra forma senão a textual. Estas frases podem inclusive se apresentar na forma de hiperdocumentos.

Este artigo discutirá esta segunda linha de investigação, que considera textos completos integrados a AVs, uma vez que ela é de especialmente útil para a transmissão de grandes volumes de informações abstratas e tem sido esquecida pela literatura especializada ([11], [12]).

### **3. Aspectos de Integração**

Dentre os trabalhos publicados na literatura que, entre outras coisas, buscam promover a integração entre textos e os AVs, pode-se perceber diversas estratégias de integração. Pelo menos três aspectos importantes podem ser usados para caracterizar uma estratégia de integração textos-AV: a relação com o conteúdo do aprendizado em questão (quanto ao acoplamento e origem dos textos); com a composição da interface (apresentação e divisão), e; com os eventos gerados na interação (propagação intra e inter domínios). Cada um destes aspectos é detalhado a seguir.

#### **3.1. Acoplamento**

O acoplamento indica como a informação promove a relação entre os dois "domínios": textos e AV. Quando os textos estão relacionados aos objetos 3D interativos somente pela temática da área de estudo (são apenas representações diferentes do mesmo conteúdo) então se diz que o acoplamento entre eles é **fraco**. Quando, entretanto, os textos e os objetos 3D estão relacionados não só pela temática mas também pela forma como este conhecimento é estruturado, daí criando um vínculo entre textos e 3D via conteúdo, então pode-se dizer que tem-se um acoplamento **forte**.

Acoplamentos fracos permitem que o desenvolvimento das duas formas de exposição do conteúdo seja feito de forma independente. No acoplamento forte, o próprio desenvolvimento deve ser feito de forma fortemente integrada. Acoplamentos fracos são comuns através de páginas web "associadas" aos conteúdos de estudo, como em [13], [14], e [15]. Tirando o fato de que trata-se do mesmo tema, no acoplamento fraco, nada impede que o usuário acesse um domínio ou outro, indistintamente. Exemplos de acoplamentos fortes tem-se em [4], [16] e [17] onde a organização, seqüência e até o controle de acesso dos textos é explicitado através do AV.

#### **3.2. Origem do Texto**

Quanto a origem do texto, pode-se perceber que existem duas alternativas: a origem **dinâmica** de texto ocorre quando as informações vêm de um outro agente inteligente (*software* ou outro usuário) interagindo no mesmo AV colaborativo ou; a origem **estática,** que ocorre quando as informações vêm de um banco de textos prontos. Textos de origem dinâmica com outros usuários levam aos sistemas conhecidos por *Chat3D* (como em [14], [18], [19] e [20]). Textos de origem estática são mais difundidos e fáceis de desenvolver (ver demais sistemas).

#### **3.3. Apresentação da Tela**

Quanto a tela do respectivo aplicativo, pode-se dividir as abordagens em duas formas, as telas perenes e, a telas sobrepostas.

A apresentação com telas **sobrepostas**, ou também conhecidas por *pop-ups* (ver [16] e [21]), seguramente promove grande usabilidade da interface sobre o critério de *feedback* que é imediato e difícil de não ser percebido mas, tem vários problemas pois (a) quebra o contínuo de concentração pela mudança de ambiente (3D -> texto); (b) irrita o aprendiz (pois este precisa selecionar o canto superior esquerdo, ou outro recurso específico, para voltar ao ambiente em que estava antes); (c) não representa necessariamente a vontade do aprendiz (de obrigatoriamente ir para, ou ter acesso à, informação na outra forma); (d) tem sido considerado desaconselhável pois muitos usuários possuem *softwares* para desabilitar *pop-ups* devido a veiculação excessiva de *merchandising* através deste recurso quando em ambientes da Internet, e; (e) fere o critério ergonômico que diz que o usuário deve sempre estar no controle do processamento da interação (sendo que controle é um aspecto que favorece o aprendizado e diminui a probabilidade de erros, [22]).

Contrariamente, as telas **perenes** levam a que a interface da aplicação esteja sempre visível ao usuário/aprendiz.

### **3.4. Integridade da Tela**

De forma a acomodar os dois domínios (textos e Ambientes 3D interativos), pode-se lançar mão de telas inteiras ou telas divididas (em áreas ou *frames*).

Aplicações com telas **divididas** levam à necessidade de um projeto que considere a usabilidade não só do AV mas também a usabilidade do ambiente GUI-2D (Interface Gráfica do Usuário Bidimensional), e ainda, estes dois devem manter coerência, pelo menos metafórica e ergonômica, entre si [7]. A divisão (aqui considerase subdivisões as barras de *menu* e as áreas de controle, dentre outras), ocorrem principalmente em ambientes que usam tecnologia de Realidade Virtual Não Imersiva (RVNI – [1], [2]) e raramente ambientes de Realidade Virtual Imersiva (RVI – [1], [2], ver menção à divisão de tela em CAVEs em [23]).

Diferentemente de uma apresentação da tela em áreas subdivididas (frames), pode-se ter uma visualização da aplicação através da tela **inteira** (que portanto é perene quanto à apresentação). Telas inteiras pode ocorrer tanto em ambientes de RVNI quanto RVI sendo mais freqüentes nestes últimos. A apresentação de textos em telas inteiras pode ser feita de duas formas:

- a primeira é a do texto se apresentar embutido no AV, ou "visualização no ambiente" (**OnED** – *On Environment Display*). OnED significa expor o texto dentro do próprio ambiente 3D como parte do ambiente (por exemplo, texto em um *out-door* virtual, em uma TV virtual ou um mural virtual – como em [17] e [24]).

- a segunda é a do texto sobre o AV, ou "visualização sobre o ambiente" (**OvED** – *Over Environment Display,* como em [28]), quando o texto se apresenta flutuando no AV. Neste caso, muitas das questões pertinentes ao *design* de textos do tipo "*tag-like*" ou "*menu-like*", já considerada na literatura, se aplicam também, como estratégias de fixação na tela, no usuário, no objeto, com/sem fundo, com/sem opacidade [3].

Ambientes de RVNI com soluções OnED carecem de usabilidade, visto que o espaço da tela do computador é pequeno para as informações, por exemplo, tendo assim problemas como a falta de legibilidade do ambiente. Isto enfatiza o problema de resolução pois será veiculado um texto que deverá ser legível mas dentro de um espaço bem reduzido da cena (um mural virtual, por exemplo), o que incorre na dificuldade de leitura, além de levar a uma sobrecarga da infra-estrutura (todos os formatos multimídia tem que ser compatibilizados e controlados pelo sistema que gera o Ambiente 3D) e, ainda, corre-se o risco de o usuário nem perceber o texto pois ele aparecerá na cena em um local que talvez não seja o foco de atenção do usuário naquele momento. Assim, a alternativa OnED parece ser mais apropriada para o caso de aplicações de RVI ao passo que esta mesma abordagem pode se tornar um grande problema no caso da RVNI.

#### **3.5. Propagação Inter Domínios**

Considerando os dois domínios em discussão, o domínio dos textos e, o domínio do ambiente virtual 3D, pode-se classificar a propagação de eventos entre eles da seguinte forma: (a) as interações nos objetos 3D no AV se propagam para afetar a composição/apresentação dos textos (**AV->txt,** como em [16]), (b) a interação com os textos (inclusive a navegação) é usada para alterar o ambiente 3D (**txt->AV** como em [8]) e, (c) as alterações em um domínio afeta o outro mutuamente (**AV<->txt**). Propagações internas à porção de texto, levam aos textos ativos e, internas à porção do AV, levam a objetos ativos (quase obrigatórios no caso de RV).

### **3.6. Propagação Intradomínio**

As propagações de eventos entre os objetos 3D dentro do domínio do AV são consideradas inerentes ao próprio conceito de AV. Por outro lado, as propagações de eventos dentro do domínio dos textos podem ou não ocorrer e podem então, serem caracterizadas como com comportamentos ativo ou passivo:

- Pode-se dizer que tem-se textos **passivos** quando, mesmo sendo hipermídia, o domínio dos textos só permite ao usuário explorá-lo, sem nenhum outro tipo de computação;

- Com um texto **ativo** há um maior grau de interatividade no lado do texto e são gerados novos eventos de interação (para a própria área de texto e/ou para o ambiente 3D, como em [8]). No comportamento ativo, um evento é computado pelo sistema e gera outro tipo de ação, como, por exemplo, um cálculo, a geração de um gráfico ou um acesso a um Banco de Dados para resgatar perguntas específicas que, por sua vez, quando respondidas (outra interação) leva ao tratamento em forma de pontuação (evento).

### **4. Análise de Sistemas Existentes**

Os aspectos identificados acima estão presentes nos diversos sistemas de RV combinados das diversas formas possíveis, alguns destes são analisados a seguir:

Alguns sistemas ([21], [25] e versão anterior do sistema "Sherlock Dengue") possuem conteúdos disponíveis na forma de um Mapa Conceitual e que está relacionado a um ambiente 3D. Este é um exemplo de integração com acoplamento fraco, com texto de origem estática, tela inteira e perene e sem propagação de eventos (nem inter, nem intradomínios).

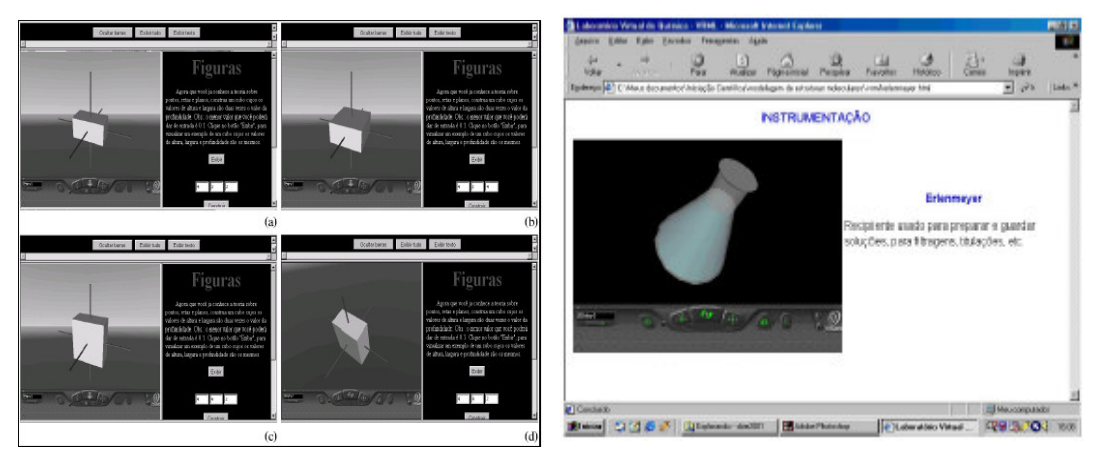

**Figura 1 – Exemplos de tela subdividida com propagação (esq.) e integração do tipo pop-up (dir.).**

A Figura 1, à esquerda, apresenta um ambiente com acoplamento forte, origem estática, tela perene e subdividida com comportamento ativo do texto (valores digitados são computados antes de propaga-los ao AV) com propagação txt->AV [8].

A Figura 1, à direita, traz o exemplo de um sistema com acoplamento forte, origem estática, tela *pop-up* subdividida e sem propagação de eventos intradomínio do texto mas propagação AV->txt inter domínios [16].

A Figura 2, à esquerda, exemplifica basicamente a estratégia OnED em RVNI com acoplamento forte (alterando-se os quadros, deve-se alterar os textos específicos e só se pode acessar os textos pela infra-estrutura navegacional apresentada pelo AV) origem estática, comportamento passivo do texto e sem propagação [17].

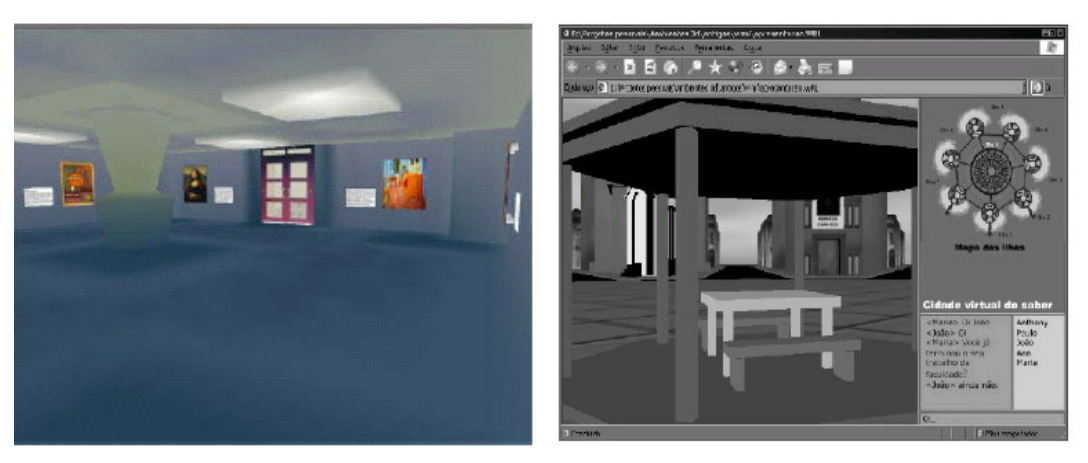

**Figura 2 – Estratégia OnED (à esquerda) e** *chat* **(ver canto inferior direito da tela à direita).**

A Figura 2, à direita, apresenta um exemplo de sistema com acoplamento fraco com texto de origem dinâmica (*chat*) tela perene subdividida comportamento passivo sem propagação inter domínios [14].

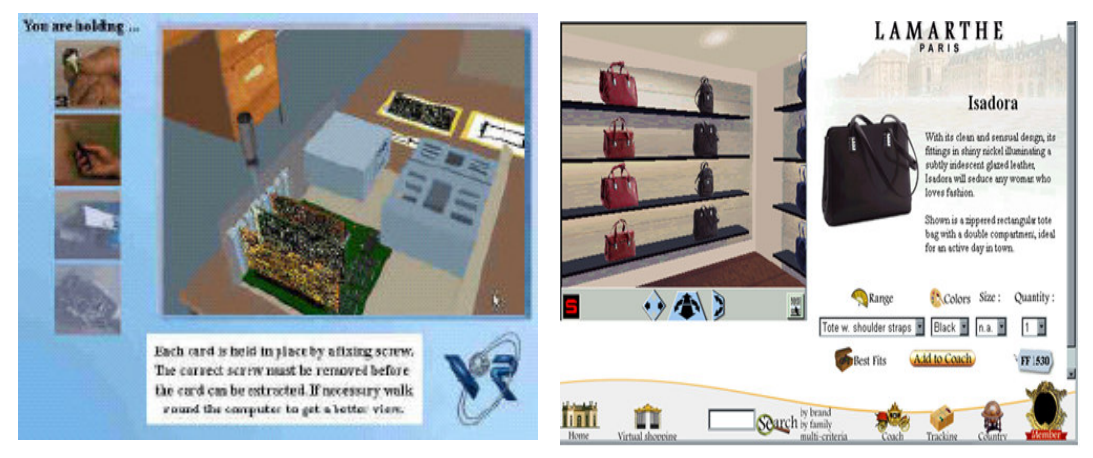

**Figura 3: Acoplamento forte com texto passivo (esq.) e ativo (dir.).**

Na Figura 3, à esquerda, vê-se um acoplamento forte de origem estática com apresentação em tela perene subdividida em texto com comportamento passivo e propagação AV->txt [4]. No lado direito da A Figura 3 mostra-se um exemplo de ambiente com forte acoplamento, texto com origem estática, tela perene subdividida com texto ativo (opções são processadas e armazenadas em listas) e propagação AV- >txt [7].

## **5. Estudo de Caso**

Uma vez identificados e entendidos os aspectos que caracterizam as alternativas de integração entre textos e ambientes 3D interativos, bem como suas respectivas vantagens e desvantagens sob o ponto de vista da interface, pode-se então considerar como estes aspectos podem ser melhor aproveitados sob o ponto de vista educacional.

Assim, acredita-se que uma configuração eficaz sob o ponto de vista educacional com tecnologia RVNI seja: com acoplamento **forte** (isto enfatiza o aspecto

educacional), de origem **estática** (mantém-se o foco no conteúdo de estudo), em uma tela **perene** (evitam-se os problemas de atenção do *pop-up*) **subdividida** (cada parte do conteúdo será apresentada em porções diferenciadas da tela - a subdivisão será melhor explorada adiante), com propagação **AV->txt** (de fácil implementação para a maioria das tecnologias de RV disponíveis) e texto com comportamento **ativo** (o usuário pode interagir com o texto também, de forma produtiva afim de reforçar seu aprendizado).

Esta configuração de integração textos-AV foi então experimentada num estudo de caso de um ambiente para treinamento de inspetores de focos de dengue, denominado "Sherlock Dengue" [25], conforme será detalhado a seguir. O AV foi projetado visando legibilidade, condução e controle explícito do usuário [22].

#### **5.1. Princípios de Projeto de Interfaces**

Como dito anteriormente, quando se adota uma integração com a tela subdividida, temse que considerar o projeto da interface GUI-2D bem como a parte 3D. Para definir o layout de uma interface gráfica (GUI-2D) é importante primeiro conhecer as principais áreas de uma interface homem-computador. Uma interface gráfica pode ser definida como o conjunto dos elementos gráficos, sistema de navegação, conteúdo e área de trabalho e interação, caso haja ([22], [27]). Muitos ambientes com grande qualidade no conteúdo pecam por oferecerem uma interface ruim, de estética desagradável e navegabilidade inadequada.

Segundo Bonsiepe [27], a interface deve possibilitar que o usuário tenha uma visão panorâmica do conteúdo, navegue nos conteúdos sem perder a orientação, e por fim, mova-se no espaço organizacional de acordo com seus interesses.

Apesar da utilização de áreas (frames) ter algumas desvantagens (pois impedem a utilização do bookmark e dificultam a impressão), optou-se por este recurso visto que para uma aplicação educacional com a integração sob análise, necessita-se de que ambos os domínios permaneçam visíveis (e então obter tela perene subdividida) sendo que as tecnologias usadas (VRML e PhP) comportam confortavelmente esta abordagem.

#### **5.2. Subdivisão da Tela**

A tela foi dividida em quatro áreas: 1 - INFO, 2 – BOT, 3 – AV3D e 4 - PGT, conforme mostra a Figura 4.

O *frame* 1-INFO é responsável por veicular as informações textuais de mais alta relevância para a aplicação (o conteúdo sob estudo) bem como quaisquer tipo de retorno (*feedback*) o qual o usuário deve tomar ciência impreterivelmente. Este *frame* foi definido localizar-se na parte superior esquerda da tela por questões culturais que indicam que esta região é uma das primeiras a serem observadas pelo usuário, daí sua importância e, daí a importância do que vai ser veiculado nesta porção/área da tela. Segundo Nielsen [26], as 4" superiores da tela formam a região mais visível e é onde deve-se colocar as informações mais importantes da aplicação.

O *frame* 2-BOT, é a região onde serão dispostos alguns botões necessários à aplicação (como "reiniciar", "mudar de fase", por exemplo).

O *frame* 3-AV3D é a porção da tela onde a cena sintética tridimensional interativa será apresentada. Esta porção responde por uma área significativa de toda a interface devido a necessidade de espaço para veicular vários detalhes gráficos.

O *frame* 4-PGT é a porção da tela onde serão veiculadas as perguntas associadas aos eventos que ocorrem no AV3D bem como suas alternativas de resposta. 4-PGT foi definido estar na mesma "altura" do 3-AV3D e dentro do campo de visão paralela do usuário que esteja observando o 3-AV3D, justamente para indicar uma relação direta entre as duas áreas (objeto 3D e pergunta). Esta área tem comportamento ativo (tem campos de resposta) e gera dados para um Banco de Dados.

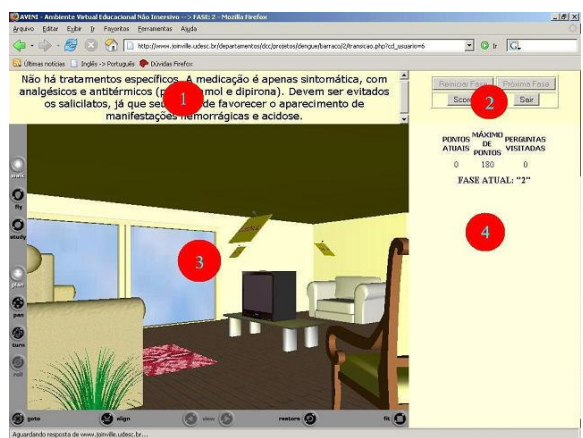

**Figura 4: Ambiente de Inspeção de Focos de Dengue com uma estratégia eficaz de integração texto-AV.**

### **5.3. Vantagens**

Verificou-se que a estratégia de integração texto-3D adotada, facilitou ainda a arquitetura do software uma vez que a tecnologia adotada para esta aplicação foi o VRML para a porção 3-AV3D, PhP para as porções 1-INFO, 2-BUT e 4-PGT que, por sua vez, produziu o comportamento ativo do texto no PGT pelo acesso ao banco de dados MySQL. A arquitetura resultante é ainda de fácil replicação pois, usa recursos inerentes do VRML e do PhP.

Outro aspecto positivo da estratégia adotada foi que possibilitou um aumento da interatividade dos objetos 3D mágicos (objetos que foram criados de forma nitidamente artificial no ambiente com o objetivo de veicular o conteúdo em estudo, no caso, focos, curiosidades, formas de identificação e prevenção da doença Dengue).

#### **5.4. Avaliação**

A fim de se avaliar a satisfação do usuário com a interface, foi usada a técnica prospectiva do questionário uma vez que o usuário deste sistema é o que melhor pode avaliar as qualidades em relação aos objetivos do sistema. O questionário continha perguntas sobre a quantidade de informações sobre o objeto de estudo (a Dengue – ver Questão 1 nos gráficos da Figura 5) e sobre a imersão que o aprendiz experimentou no papel de "inspetor virtual" de focos de Dengue (Questão 2) e, quanto a sua satisfação geral em continuar a usar o AV para estudar sobre Dengue (o tempo de utilização dos usuários foi limitado durante os testes, ver Questão 3).

Os usuários foram divididos em dois grupos: o Grupo 1 foi composto de 17 estudantes da 3<sup>ª</sup> série, crianças na faixa dos 9 a 11 anos de idade, oriundos de escola pública com pouca intimidade com computadores ou jogos 3D; o Grupo 2 foi composto em sua grande maioria de adolescentes, entre 20 a 23 anos, estudantes de curso de ciência da computação com grande intimidade com computadores e jogos 3D e, também, incluíam alguns idosos (entre 61 a 65 anos de idade), num total de 22 pessoas no grupo.

A Figura 5 mostra os valores (numa escala de 1 a 5, onde, de 3,0 a 3,5 tem-se valores satisfatórios, acima de 3,5 a 4,0 são valores bons, acima de 4,0 a 4,5 são valores muito bons e acima de 4,5, valores excelentes) e as curvas dos percentuais de resposta para as questões 1, 2 e 3, apresentadas acima, para o grupo 1 (esquerda) e grupo 2 (direita).

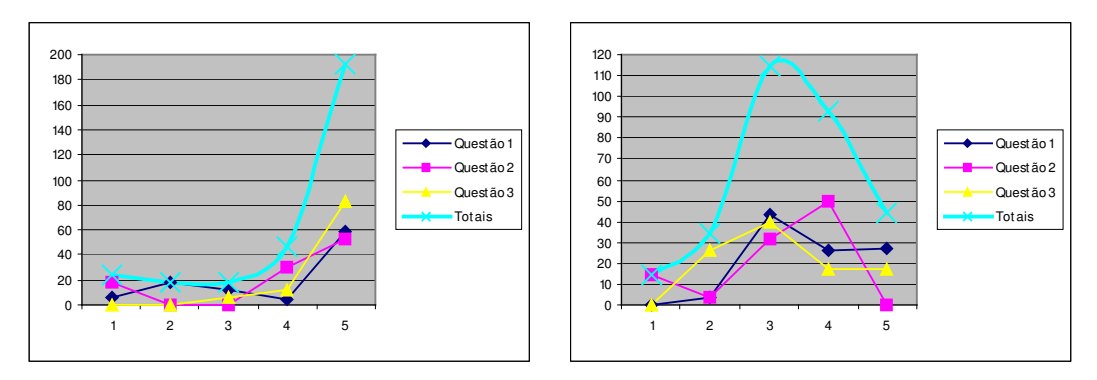

**Figura 5 –Respostas dos grupos de usuários jovens (esq.) e maduros (dir.).**

Pôde-se perceber que, no quesito da quantidade de informações veiculadas (Questão 1) usando a estratégia de integração textos-AV descrita anteriormente, ambos os grupos avaliaram muito bem o resultado. A nota média dada pelo Grupo 1 foi 3,92 e pelo Grupo 2 foi de 3,71, ou seja, bastante semelhante para os dois grupos. O sentimento de imersão (Questão 2) foi relatado como tendo sido sentido mais pelo grupo de menor idade (nota média 4,28) que o outro (nota média 3,18) e, o grupo mais jovem também indicou que preferiu mais continuar a usar (Questão 3) o AV como fonte de estudo sobre a Dengue (nota média 4,76) que o grupo maduro (nota média 3,25).

Vale ressaltar uma análise que pode ser feita no formato da curva de distribuição das notas (Figura 5, curva dos Totais). A maioria do grupo mais jovem (Grupo 1) nítidamente ficou mais entusiasmada com o AV apesar de alguns poucos ficarem mais insatisfeitos com o ambiente (possivelmente foram jovens que não conseguiram assimilar a experiência por falta de intimidade com computadores e/ou jogos 3D), daí o formato crescente (tipo exponencial) da curva. O grupo mais maduro (Grupo 2) foi claramente mais exigente mas teve um número menor dentre os mais descontentes (possivelmente pela maior intimidade com ambientes semelhantes), daí o formato de um morro um pouco acima do valor da avaliação média.

Resumidamente, em todos os aspectos avaliados houve eficácia comprovada para a maioria dos aprendizes.

#### **6. Conclusão**

Este artigo ressaltou que a tecnologia de Realidade Virtual vem ocupando um espaço de importância cada vez maior com aplicações que enfatizam muito os aspectos gráficos 3D interativo mas, os Ambientes Virtuais (AVs) não podem esquecer de contemplar textos (frases completas) pois os sistemas computacionais estão ricos de informações neste formato. Assim, a adequada integração entre textos e AVs é um problema importante de projeto a ser investigado, ainda mais para ambientes com propósitos educacionais onde o volume de informações abstratas (textuais) tende a ser elevado. Apesar disso, há uma evidente lacuna na investigação científica neste tópico.

Foi então apresentado um estudo e levantamento de aspectos de *design* seguido de análise de sistemas existentes o que levou a uma maior clareza sobre as possibilidades que podem ser alcançadas e daí adotou-se uma composição de aspectos que se mostra interessante sob o ponto de vista educacional. Esta estratégia foi implementada e gerou um ambiente para treinamento de inspeção de focos de dengue que foi bem avaliado pelos usuários sob os pontos de vista da quantidade de informação, sentimento de imersão e satisfação em continuar usando o AV.

Apesar de os resultados terem sido bons e da clareza alcançada quanto aos motivos e opções no projeto da integração textos-AV, nota-se que há a necessidade de uma investigação comparativa mais profunda sobre os diversos aspectos e suas várias composições afim de avaliar a sua aplicabilidade, efetividade e usabilidade, por exemplo.

#### **7. Referências**

[1] G. Burdea e, P. Coiffet. "Virtual Reality Technology". John Wiley & Sons. 2004. 399p.

- [2] J. Vince, "Virtual reality systems". Cambridge, Addison-Wesley, 1995.
- [3] N. F. Polys e D. A. Bowman. "Design and display of enhancing information in desktop informationrich virtual environments: challenges and techniques". Virtual Reality. 2004. Vol 8: 41–54.
- [4] R. Eastgate. "The Structured Development of Virtual Environments: Enhancing Functionality and Interactivity'. Doctor of Philosophy, University of Nottingham, UK. 2001.
- [5] M. S. Hounsell, e A. Pimentel. "On the use of virtual reality to teach robotics". International Conference On Engineering And Computer Education, Vol. 3. Santos. 2003. ISBN 85-89120-08-2.
- [6] P. T. Nakamoto et. al. "Utilização de Mapas Conceituais na Construção de Ambientes Virtuais de Aprendizagem". XXXII Seminário Integrado de Software e Hardware. São Leopoldo, RS, Brasil. SEMISH Julho 2005, pp 1847 – 1860.
- [7] S. Kerr, Steven, G. Griffiths e V. Bayon. "3D-Web Page Usability Issues; Present and Future". 1999.
- [8] A.Pasqualotti. "Ambientes VRML para o ensino-aprendizagem de matemática: modelo conceitual e estudo de caso". Dissertação de Mestrado, Universidade Federal do Rio Grande do Sul. Porto Alegre, RGS. 2000. 100 páginas;
- [9] A. L. Battaiola et al. "Desenvolvimento da Interface de um Software Educacional com base em Interfaces de Jogos". Symposium On Human Factors In Computer Systems. Fortaleza, SBC. 2002. p. 214-225. ISBN 85-88442-39-6.
- [10] C. Kirner, e R. Tori (editores). "Realidade Virtual: conceitos e tendências". ISBN 85-904873-1-8. curso do pré-simpósio do "VII Symposium on Virtual Reality", SP, Brasil. 2004. 354 páginas.
- [11] D. A. Bowman et al. "3D User Interfaces: Theory and Practice". Addison-Wesley. 2005. 478 páginas. ISBN 0-201-75867-9.
- [12] R. Stuart. "The Design of Virtual Environments. ISBN 1-56980-207-6. Barricade Books, Canadá. 2001. 274 páginas.
- [13] H. Fulber et al. "Avaliação para e-Learning Baseado em Ambientes Imersivos". IV Congresso Brasileiro de Computação – CBComp, Itajaí, SC, Brasil. 2004. pp. 198 – 202.
- [14] R. P. Lira et. al. "Utilizando a Cidade Virtual do Saber como uma Ferramenta de Aprendizagem". XIV Simpósio Brasileiro de Informática na Educação - NCE - IM/UFRJ 2003 Disponível em http://www.nce.ufrj.br/sbie2003/publicacoes/paper67.pdf. Acesso em 01/06/2005.
- [15] E. Marçal et al. "museuM: Uma Aplicação de m-Learning com Realidade Virtual". XXXII Seminário Integrado de Software e Hardware. São Leopoldo, RS, Brasil. SEMISH Julho 2005, pp 1902-1913.
- [16] I. A.Rodello, R. K. Sakai e E. F. Manoel. "Um Ambiente Virtual para Auxiliar o Ensino de Química em Escolas de Ensino Fundamental". Anais do XXII Congresso da Sociedade Brasileira de Computação; Florianópolis (SBC 2002);
- [17] E.F.R. Seara, F. B.V. Benitti e A. Raabi. "A Construção de um Museu Virtual 3D para o Ensino Fundamental". Editores: Rudini Menezes Sampaio / Heitor Augustus Xavier Costa. INFOCOMP - Journal of Computer Science. March, 2005. p.78-83. Vol.4, N.1.
- [18] E. A.Cadorin e J. C. Oliveira. "ACAmPE : um Ambiente Virtual Colaborativo para a Área de Petróleo". Workshop de Teses e Dissertações do VII Symposium on Virtual Reality (SVR2004), São Paulo - SP. 2004.
- [19] B. S. Meiguins et al. "Realidade Virtual Aplicada ao Ensino e Aprendizagem da Cinemática". International Conference on Engineering and Computer Education, Santos/SP. ICECE 2003.
- [20] C. A. Vidal et al. "A Tour Guide Course using Collaborative Virtual Environments" XIV Simpósio Brasileiro de Informática na Educação - NCE - IM/UFRJ 2003 Disponível em http://www.nce.ufrj.br/sbie2003/publicacoes/paper65.pdf. Acessado em 01/06/2005.
- [21] Q. T. Schmitz, A. Kemczinski e M. S. Hounsell. "Realidade Virtual no Treinamento da Inspeção de Focos de Dengue" In: IV Workshop De Informática Aplicada À Saúde - CBComp, Itajaí - SC, Outubro. IV WIS-CBComp. 2004. v. 1, p. 541-546.
- [22] J. M. C. Bastien, e D. L. Scapin, "Ergonomic Criteria for the Evaluation of Human-Computer Interfaces". Technical Report no. 156, 1993.
- [23] N. F. Polys, D. A. Bowman e C. North. "Information-Rich Virtual Environments: Challenges and Outlook". NASA Virtual Iron Bird Workshop, 2004.
- [24] M. B. Garcia, et al. "Ambientes Virtuais Colaborativos Educacionais para Redes de Computadores". World Congress on Engineering and Technology Education; Guarujá - Santos (WCETE). 2004.
- [25] LARVA. LAboratório de Realidade Virtual Aplicada. Projeto "Sherlock Dengue". UDESC Universidade do Estado de Santa Catarina. www.joinville.udesc.br/larva/dengue. Acessado em 21/01/06.
- [26] J. Nielsen. "Projetando Websites". Campus, 2000.
- [27] G. Bonsiepe. "Design: do Material ao Digital". Florianópolis: SEBRAE/SC, tradução de Cláudio Dutra, 1997.
- [28] Bluemel et al. "Virtual Environments for the Training of Maintenance and Service Tasks." Winter Simulation Conference. Editores: Chick, Sánchez, Ferring and Morrice. December, 2003. Pp. 2001- 2007.